[ Type Overview Here]

[Continue Overview Here]

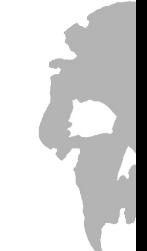

Type Scene Title Here)

(Oyse Tony bitte ofere)